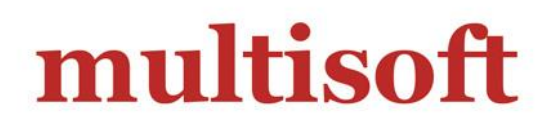

### **SAP IBP**

# **Course Content**

www.multisoftsystems.com

[www.multisoftsystems.com](http://www.multisoftsystems.com/) and the sector 2 of the sector 2 Noida and B-125, Sector 2 Noida

### multisoft

#### **SAP IBP- Course Content**

#### **1. Introduction and Supply Chain IBP Discussions**

- 1. Introduction to IBP
- 2. SAP IBP Overview
- 3. SAP IBP System Walkthrough
	- o Web UI- Fiori App
	- o Excel UI
- 4. Modules of IBP and their license
- 5. Business process understanding od IBP Modules and flow.
- 6. Supply Chain Concepts Mid Term, Short Term, Long Term Planning
- 7. Understanding of Baseline and Scenarios
- 8. Hub and Spoke Model in Supply Chain and Planning flow
- 9. Time series Planning

#### **2. Interface**

- 1. CPI -DS Interface for time series extraction
- 2. CPI-DS Extractions from ECC tables
- 3. Data sources
- 4. Project, Task, Data flows
- 5. Production and Quality environment for Data Sources
- 6. Understanding the extraction of Maser Data

#### **3. Master Data-Demand Planning Supply Planning**

- 1. Product
- 2. Location
- 3. BOM
- 4. Recipe
- 5. Production Versions
- 6. UOM and unit of Measure conversion.
- 7. Currency and Currency Conversions
- 8. Location Product
- 9. Location Source

### multisoft

#### **4. Configurations:**

- 1. Attributes
- 2. Master Data
- 3. Time Profiles
- 4. Planning Area
- 5. Planning Levels
- 6. Key Figures
- 7. Planning Operators

#### **5. Demand Planning**

- 1. Demand Planning Process
- 2. Supply Chain Network
- 3. Master Data Requirements
- 4. Transactional Data Requirements
- 5. Creating First Demand Planning View
- 6. Key Figures for Demand Planning
- 7. ABC/XYZ Classification
- 8. Outlier Correction (Manual/Auto)
- 9. Statistical Forecasting
- 10.New Product Introduction
- 11.Consolidation of Demand Plan through scenarios
- 12.Copy Operators
- 13.Release Demand Plan to Supply

#### **6. Supply Planning**

- 1. Supply Planning Process
- 2. Supply Chain Network
- 3. Master Data Requirements
- 4. Transactional Data Requirements
- 5. Check Mode and S&OP Heuristics set up
- 6. Generating unconstrained supply run
- 7. Creating Supply Planning Views
- 8. Working with EPM Formatting

## multisoft

- 9. Generating Customer Quota through Forecast
- 10.How to work with Adjusted KFs?
- 11.Local Members

#### **7. Charts and Dashboards**

- 1. Create first Analytics chart
- 2. Adding charts to Dashboards
- 3. Using charts and dashboards filters to navigate
- 4. Custom Alerts

#### **8. Response and SDI interface**

1. Touchbase

#### **9. Inventory Optimization**

1. Touchbase